# INF1001 - uke 2

Inputt, beslutninger, kontrollflyt og prosedyrer

#### Outline:

- Repetisjon fra forrige uke
- •Lese inn fra tastaturet
- •Beslutninger
- •Kontrollflyt
- Prosedyrer

#### Outline:

#### •Repetisjon fra forrige uke

- •Lese inn fra tastaturet
- •Beslutninger
- •Kontrollflyt
- Prosedyrer

# Repetisjon fra forrige uke

•Et program består av flere programsetninger (linjer) som kjøres etter hverandre:

```
•print("Hei") 
print("INF1001")
```
- •Innad på en linje har man ofte et uttrykk noe som kan evaluere til en verdi:
	- $2+3$
- En verdi er alltid av en bestemt type:
	- •int, float, str ...

# Repetisjon fra forrige uke

- •En variabel kan holde på en verdi for senere bruk
	- Blir tilordnet en verdi:  $tail = 5$
	- Verdien kan endres:  $tail = 7$
	- Verdien kan senere brukes: print(tall)
	- Kan være på begge sider av likhetstegnet: tall=tall+2
- Man kan dobbeltsjekke antagelser med assert:  $\text{tail} = (4+1) * 2$

•assert tall=10

# Repetisjon fra forrige uke

- Vanligvis skriver man et program i en editor, og kjører etterpå hele programmet
- •I Python-tolken kan man kjøre enkeltlinjer, nyttig for å få presis forståelse

#### Outline:

- •Repetisjon fra forrige uke
- •Lese inn fra tastaturet
- •Beslutninger
- •Kontrollflyt
- Prosedyrer

# Slipp brukeren til!

- •De fleste program tar en eller annen jevnlig inputt fra brukeren
- •Dette gir også mye mer dynamikk i programmene enn det vi har sett på til nå
- Kommunisere med brukeren av et program:
	- •Biblioteksfunksjonen **print** gir output til bruker
	- •Biblioteksfunksjonen **input** henter inputt fra bruker
- [innlesing.py]

## Gi brukeren beskjed om å skrive inn et svar

•Brukeren må vite at han/hun skal skrive noe: •print("Hva heter du? ")

 $navn = input()$ 

• input kan skrive beskjed før den venter på svar:  $navn = input('Hva heter du?")$ 

# Hvordan input egentlig virker

1: **input** fryser programmet inntil brukeren skriver et svar 2: deretter *evaluerer* **input** til en *verdi* av typen tekst

(det brukeren skrev inn)

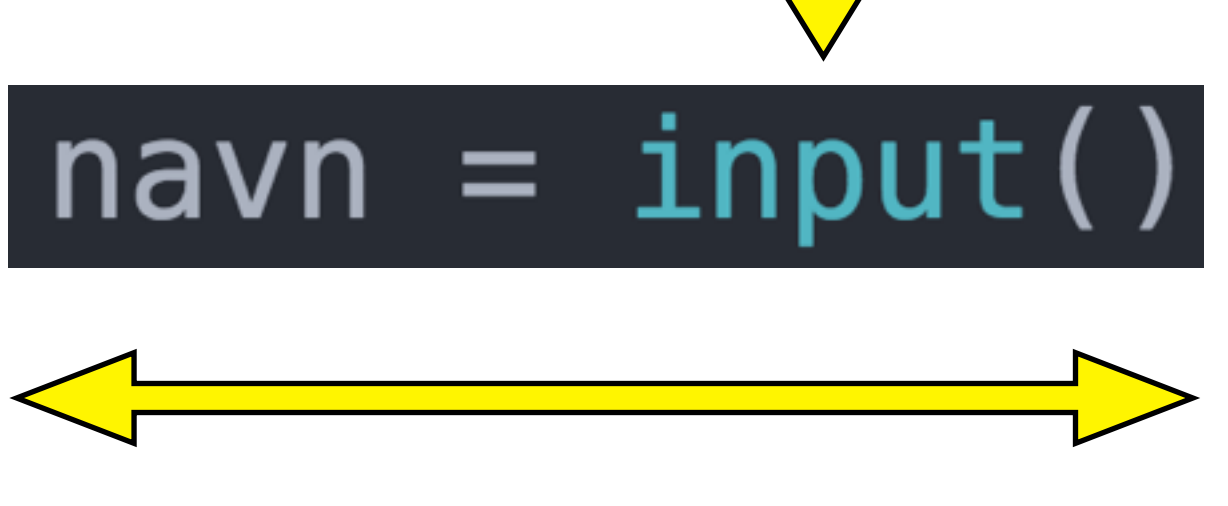

Verdien (som brukeren skrev inn) *tilordnes* til variabelen navn

## Innhente tall fra brukeren

- Man ønsker ofte at bruker skal oppgi tall
	- input gir alltid en verdi av type tekst
- Biblioteksfunksjonen int konverterer en tekst til et tall (om mulig)
	- tall =  $int("5")$
- Test det gjerne ut:
	- assert "5" $+$ "5" == "55"
	- assert  $int("5") + int("5") == 10$

# Innhente tall fra brukeren

- •Om teksten ikke er tall får man feilmelding
	- Traceback (most recent call last): File "<stdin>", line 1, in <module> ValueError: invalid literal for int() with base 10:'hei'
- Innhente tall:
	- Be brukeren skrive et tall
	- Bruke **input** til å hente det i form av tekst
	- Bruke int for å konvertere til heltall (integer)
	- Tilsvarende bruke float for å få flyttall (float)
	- (Man kan også konvertere tall til tekst med str)
- [innlesing\_tall.py]

#### Outline:

- •Repetisjon fra forrige uke
- •Lese inn fra tastaturet
- •Beslutninger
- •Kontrollflyt
- Prosedyrer

# Ikke bare følge strømmen

- •For det vi har sett på til nå, har programmet alltid fulgt én bestemt sekvens av instruksjoner
	- Vi kan lese ulike startverdier fra tastatur og dermed få ulike resultat, men alltid basert på de samme operasjonene
- •Vi trenger mer variasjon!
	- Det blir mye artigere å programmere dersom hvilke operasjoner som utføres også kan avhenge av verdier man regner ut

# Et konkret problem som krever beslutninger

- Problemstilling:
	- Vi ønsker å lage et program som spør brukeren om alder. Dersom brukeren er over 6 år, skal den skrive "Velkommen til mitt program". Dersom brukeren er 6 år eller mindre skal den skrive "Gå heller ut og lek i skogen".
- •Vi trenger altså to ulike print
- Vi må imidlertid sørge for at kun én print blir kjørt, hvor hvilken som blir kjørt avhenger av innlest verdi for alder

# En uferdig løsning (mangler beslutning)

 $innlest = input('Hvor gamma] er du?")$  $alder = int(innlest)$ 

print("Velkommen til mitt program") print("Gå heller ut og lek i skogen")

# Beslutninger i et program: **if**

•Syntaks (skrivemåte):

•if condition: Statement1 Statement2

- NB! Korrekt innrykk er helt essensielt!
- •Eksempel:

..

•if alder>6: print("velkommen")

• {beslutning.py}

# En praktisk kortform: **if-else**

- Syntaks:
	- •if condition: Statement1 Statement2 else: Statement1 Statement2
- {beslutning2.py}

### Prøv en variant selv!

- Modifisert problemstilling:
	- Mindre enn 6: skriv "Lek i skogen"
	- Mindre enn 3: skriv "Lek i lekegrinda"
	- Skal uansett skrive ut maksimalt én setning
- Hvordan vil du nå skrive koden?
	- Prøv selv med blyant og papir! (3 minutt)
	- •Etterpå diskuter med nabo (3 minutt)

# Hvorfor blir følgende løsning feil?

```
if alder<3:
   print("Lek i lekegrinda")
```

```
if alder<6:
   print("Lek i skogen")
```
# Løsning med kombinert uttrykk

if alder<3: print("Lek i lekegrinda")

```
if alder<6 and alder>3:
   print("Lek i skogen")
```
#### Løsning med **else-if**

```
if alder<3:
   print("Lek i lekegrinda")
else:
   if alder<6:
     print("Lek i skogen")
```
### Løsning med **elif**

```
if alder<3:
   print("Lek i lekegrinda")
elif alder<6:
   print("Lek i skogen")
```
## Og hvorfor går ikke den motsatte **elif**?

```
if alder<6:
   print("Lek i skogen")
elif alder<3:
   print("Lek i lekegrinda")
```
## Løsning med nøsting

```
if alder<6:
   if alder<3: 
     print("Lek i lekegrinda")
   else: 
     print("Lek i skogen")
```
#### Hva er en condition?

"Just one condition you go to sleep right now: That you don't touch my daughter and in the morning, milk the cow"

- •if condition: Statements
- •condition er et boolsk uttrykk *(boolean expression)*
	- Noe som er sant eller ikke sant (True eller False)
	- •Vi så det allerede i første uke:  $print(5>4)$  $print(4>5)$
	- Vi så nettopp et mer komplekst eksempel: if alder<6 and alder>3:

# Boolske uttrykk (Sannhentsverdier)

- Grunnleggende operasjoner:  $\langle \rangle$  = = != >=  $\langle \rangle$  =
	- •Kan brukes på tall (5>3) og på tekst ("hei" == "hei")
	- Slike uttrykk evaluerer til en verdi av typen **bool**
	- Typen bool har kun to mulige verdier: **True**, **False**
- Kan kombinere sannhetsverdier: and, or, not
	- •5>3 and 8<4
	- 1>2 or  $99>11$
	- $\cdot$  not 3>5

# Boolske uttrykk (forts)

- •Utrykk kan naturligvis inneholde ulike variabler
	- if alder>80 or dager\_til\_termin<10: print("Ta mitt sete!")
- •Og så kan utrykkene være nøstede
	- if (dagerTilTermin>180 and tidspunkt=="morgen") or (alder<6 and antallKilometerBiltur>30): print("du er sikkert kvalm!")

# Formell definisjon av if

- •if boolean expression: Statements1 else: Statements2
- Siden et boolsk uttrykk (boolean expression) kun kan ha to mulige verdier:
	- Om uttrykket har verdien True kjøres Statements1
	- Om uttrykket har verdien False kjøres Statements2

## Boolske variable

- •Boolske verdier kan holdes på av variabler (på samme måte som for tall og tekst)
- •En boolsk variabel kan brukes alle steder hvor man kan bruke en boolsk verdi

betalerHalvPris = alder<18 or alder>66 if betalerHalvPris:

...

# En liten test på problemløsning

Skriv (med blyant og papir) en kode som finner den minste av to verdier:

```
innlest1 = input('Skriv tail 1: '')tall1 = int(innlest1)innlest2 = input('Skriv tail 1: '')tall2 = int(innlest2)
```
#skriv kode her som tilordner den minste #av verdiene tall1 og tall2 til variabelen minst

```
assert minst <= tall1
assert minst \le tall2
print(minst)
```
*{Mulig løsning: minst.py}*

#### Outline:

- •Repetisjon fra forrige uke
- •Lese inn fra tastaturet
- •Beslutninger
- •Kontrollflyt
- Prosedyrer

## Hvordan et program presist utføres

- •Hvordan (i hvilken rekkefølge) utføres operasjoner helt detaljert på én enkelt linje
- •Hvordan flyter (helt presist) et program fra linje til linje

- alder  $= 6$ 
	- veldig rett frem..
- alder  $=$  alder  $+3$

- alder  $= 6$ 
	- veldig rett frem..
- alder  $=$  alder + 3
	- •Gjør ferdig høyresida for likhetstegnet først

- alder  $= 6$ 
	- veldig rett frem..

$$
\bullet \text{ alder} = \boxed{\frac{6}{a \cdot \text{ deler} + 3}}
$$

- •Gjør ferdig høyresida for likhetstegnet først
- •Alle verdier er på høyresida slik de var før denne linja (alder er altså 6)

- alder  $= 6$ 
	- veldig rett frem..

$$
= \text{alder} = \frac{9}{\text{alder} + 3}
$$

- •Gjør ferdig høyresida for likhetstegnet først
- •Alle verdier er på høyresida slik de var før denne linja (alder er altså 6)
- Regner ut 6+3 og får 9

- alder  $= 6$ 
	- veldig rett frem..

$$
\bullet \text{ alder} = \boxed{\frac{6}{\text{alder}} + 3}
$$

- •Gjør ferdig høyresida for likhetstegnet først
- •Alle verdier er på høyresida slik de var før denne linja (alder er altså 6)
- •Regner ut 6+3 og får 9
- •Setter til slutt verdien 9 inn i alder

# Videre om evaluering av uttrykk

- Visse operasjoner gjøres alltid før andre
	- Python gjør f.eks.uansett ganging før plussing
- •Følgende gir altså samme resultat 33:
	- alder  $=\frac{13}{3}+18$ 15 33

# Videre om evaluering av uttrykk

- Visse operasjoner gjøres alltid før andre
	- Python gjør f.eks.uansett ganging før plussing
- •Følgende gir altså samme resultat 33:
	- alder  $=\frac{13}{3}+18$ 15 33
	- alder =  $18 + 5 * 3$

# Videre om evaluering av uttrykk

- Visse operasjoner gjøres alltid før andre
	- Python gjør f.eks.uansett ganging før plussing
- •Følgende gir altså samme resultat 33:
	- alder  $=\frac{13}{3}+18$ 15 33
	- alder =  $18 + 5 * 3$
- Blir tydeligere med paranteser, bruk det!
	- alder =  $(5 * 3) + 18$

## Videre om evaluering av uttrykk (forts.)

•For noen formål må man uansett ha paranteser • alder =  $\overbrace{(+3+2)}^{1}$  + 3 + 18 5 15 33

# Videre om evaluering av uttrykk (forts.)

- •For noen formål må man uansett ha paranteser 5 15 33
	- alder =  $\overbrace{(+3+2)}^{1}$  + 3 + 18
- •Og for å gjøre det samme tydeligere nøsting av paranteser er definitivt lovlig:
	- alder =  $((3+2) * 3) + 18$

# Videre om evaluering av uttrykk (forts.)

- •For noen formål må man uansett ha paranteser 5 15 33
	- alder =  $\overbrace{(+3+2)}^{1}$  + 3 + 18
- •Og for å gjøre det samme tydeligere nøsting av paranteser er definitivt lovlig:
	- alder =  $((3+2) * 3) + 18$
- •I praksis er det ikke tall man putter inn på slik måte, men variabler:
	- alder = ((bachelor+master)  $*$  antallFagfelt) + barndom

#### En liten oppgave om variable og uttrykk *(fra eksamen 2014)*

#### **Oppgave 1**

a) Hva er verdien til tall etter at følgende kode er utført?

int tall= $(5+3)*2;$ <br>tall = tall+2;

# Hvordan et program flyter fra linje til linje

- •Dette er temmelig enkelt for det vi har lært frem til nå (endrer seg om en halvtime..)
- Hovedregel:
	- •Gjør ferdig en linje, deretter gå til linjen nedenfor
- Ved en if-setning
	- •Dersom det som testes er sant: gå til første linje i blokken
	- ellers: hopp over blokken

# Hvordan et program flyter fra linje til linje

- Ved en if-else-setning
	- •Dersom det som testes er sant: gå til første linje i blokken etter if
	- ellers:

gå til første linje i blokken etter else

# Etterlign kjøring, med blyant og papir

- •Gjør manuelt det samme som datamaskinen ville gjort, linje for linje
	- Kan gjøres i hodet, men enklere på papir (print ut koden og bruk blyant)
	- Vær presis her er hver detalj viktig

```
int lengde=7
        int bredde=4
        int omkrets
        if lengde==bredde:
         omkrets = 4*lengde
         else: 
         omkrets = (2 \times \text{1} \text{end} + (2 \times \text{bred} \text{de}) print("Omkrets: " + omkrets)
```

```
 int lengde=7
 int bredde=4
 int omkrets
```

```
\Longrightarrow if 7 ==bredde:
          omkrets = 4*lengde
         else: 
         omkrets = (2 \times \text{1} \text{end} + (2 \times \text{bred} \text{de}) print("Omkrets: " + omkrets)
```
 int lengde=7 int bredde=4 int omkrets

```
\Longrightarrow if 7 == 4 :
         -omkrets = 4*lengde
          else: 
          omkrets = (2 \times \text{1} \text{end} + (2 \times \text{bred} \text{de})
```
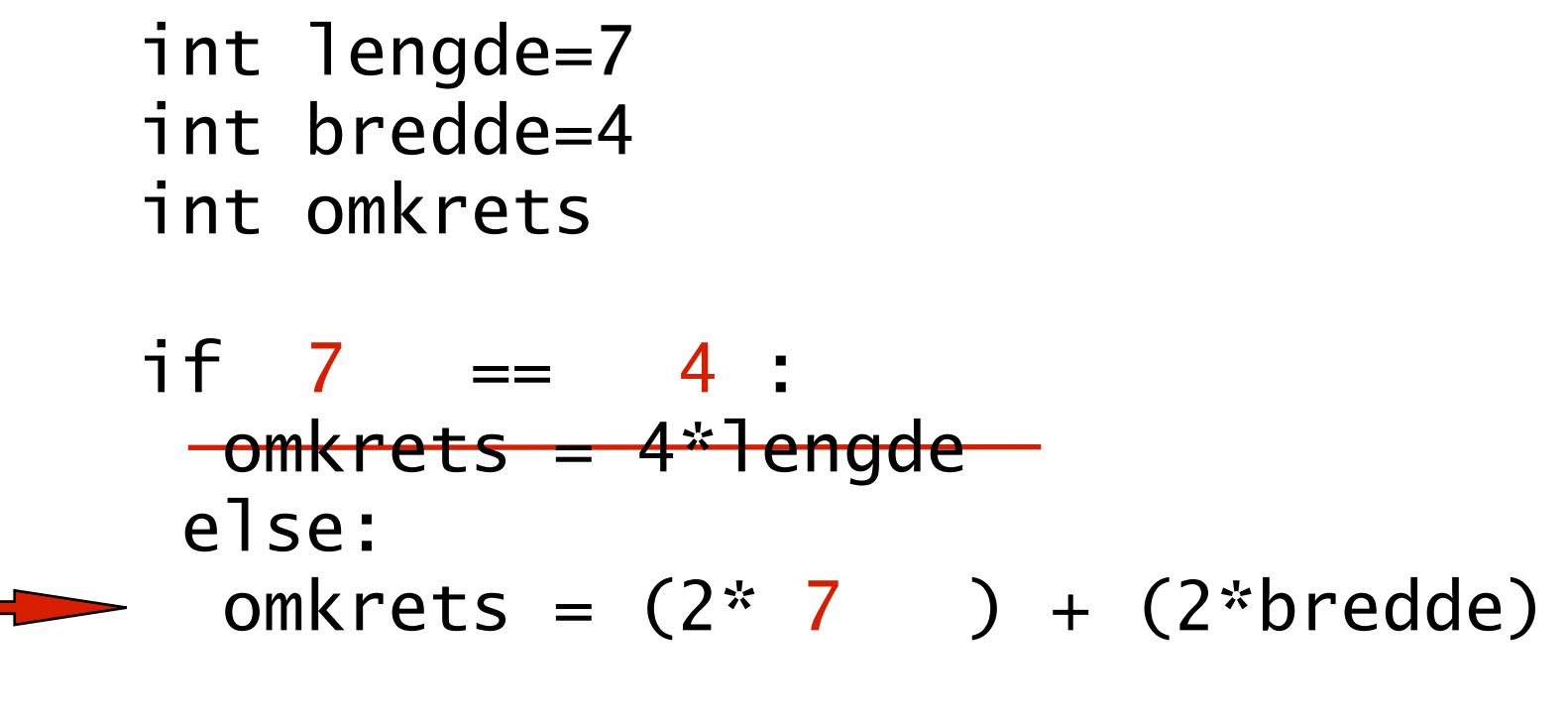

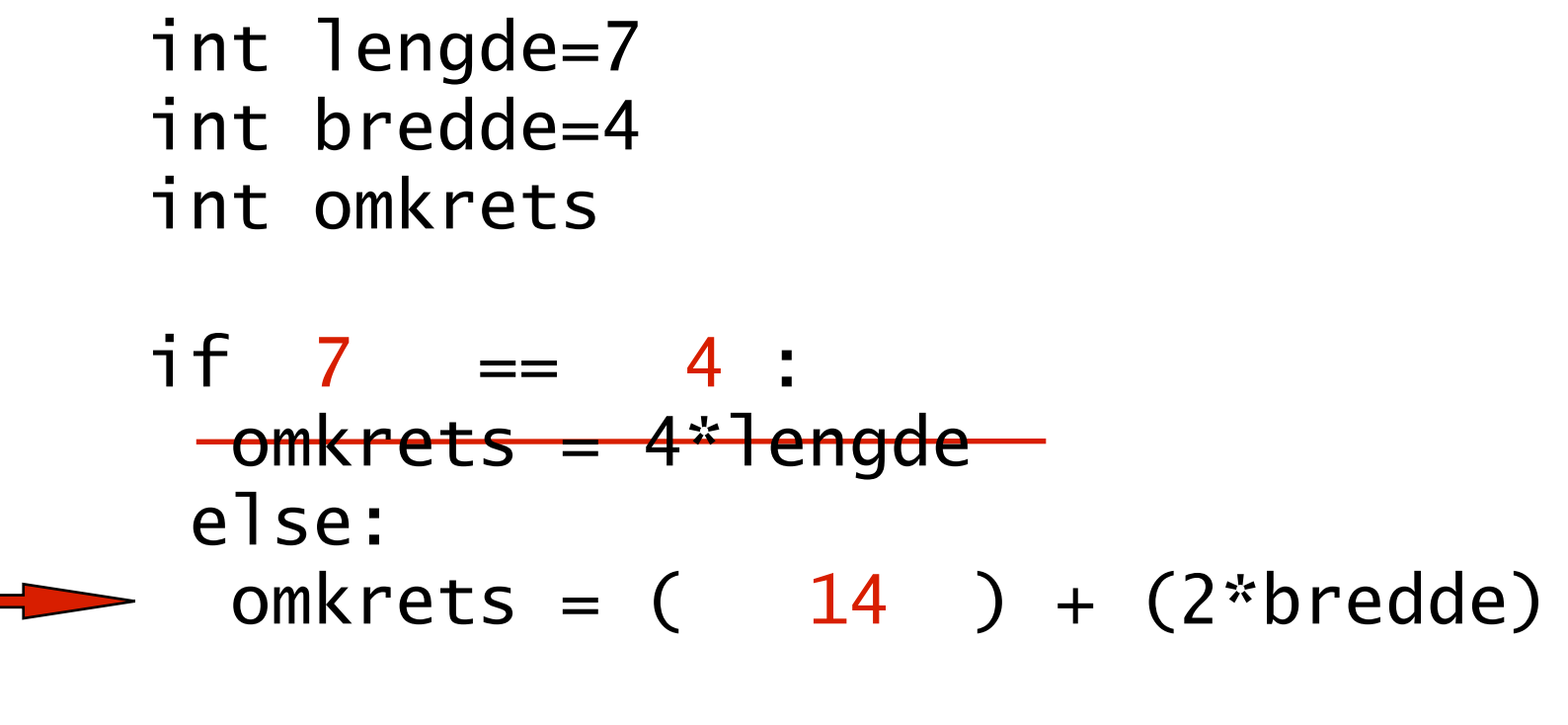

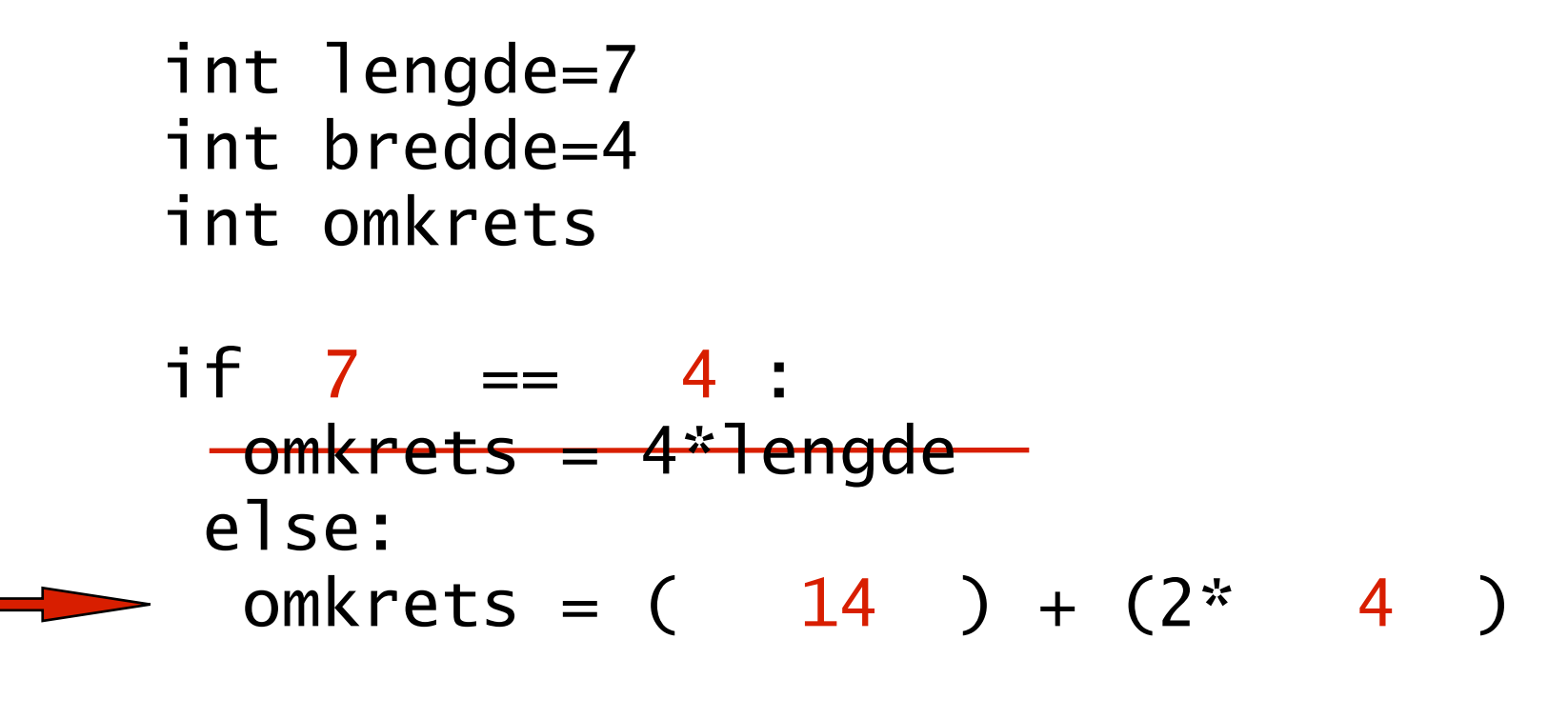

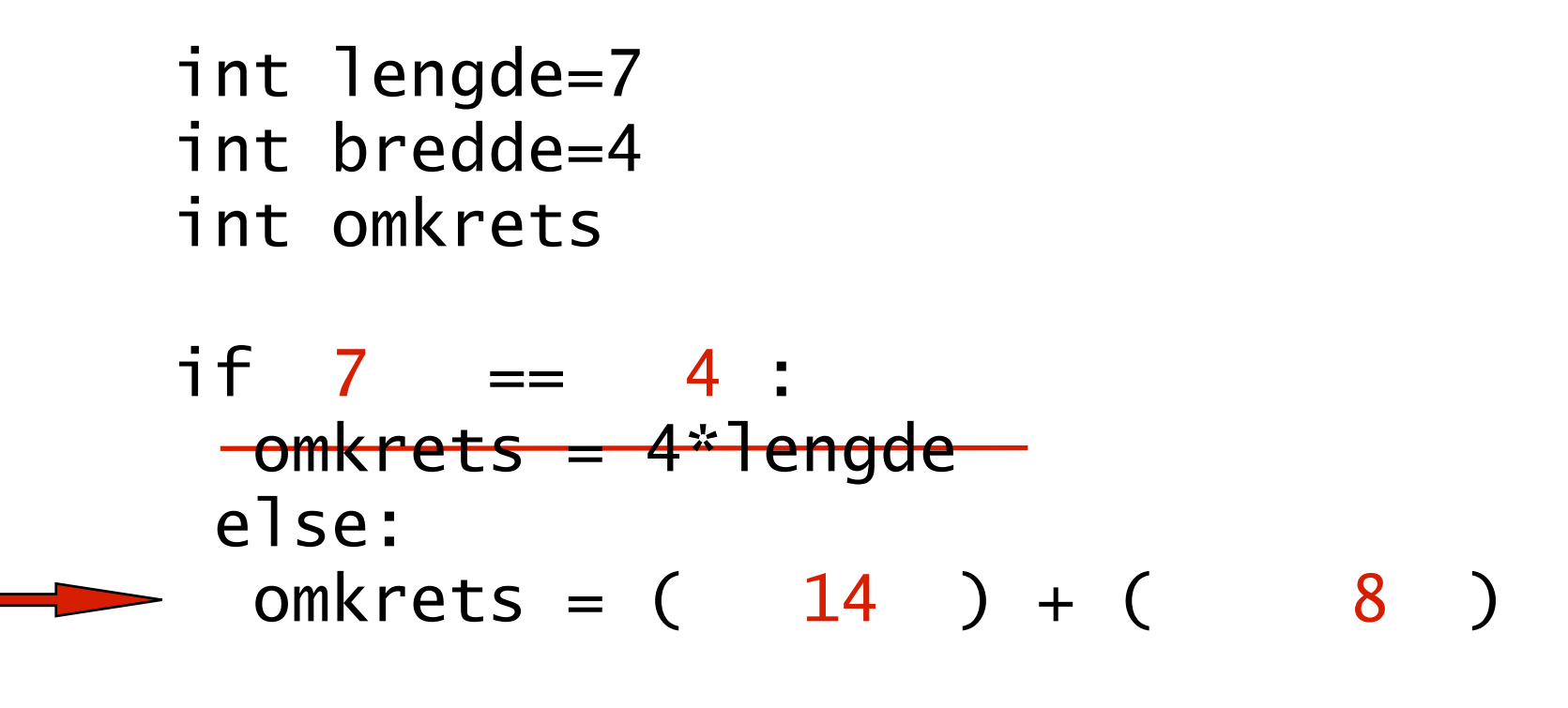

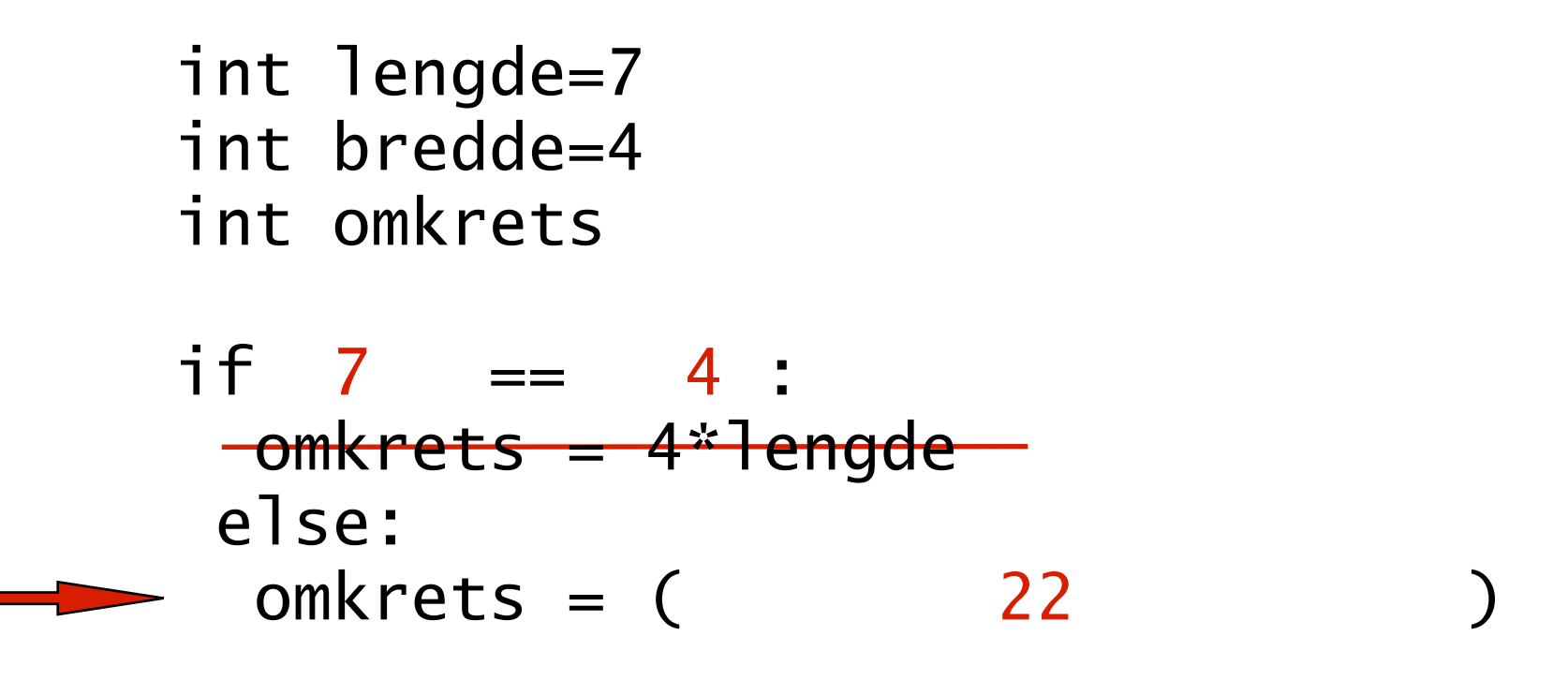

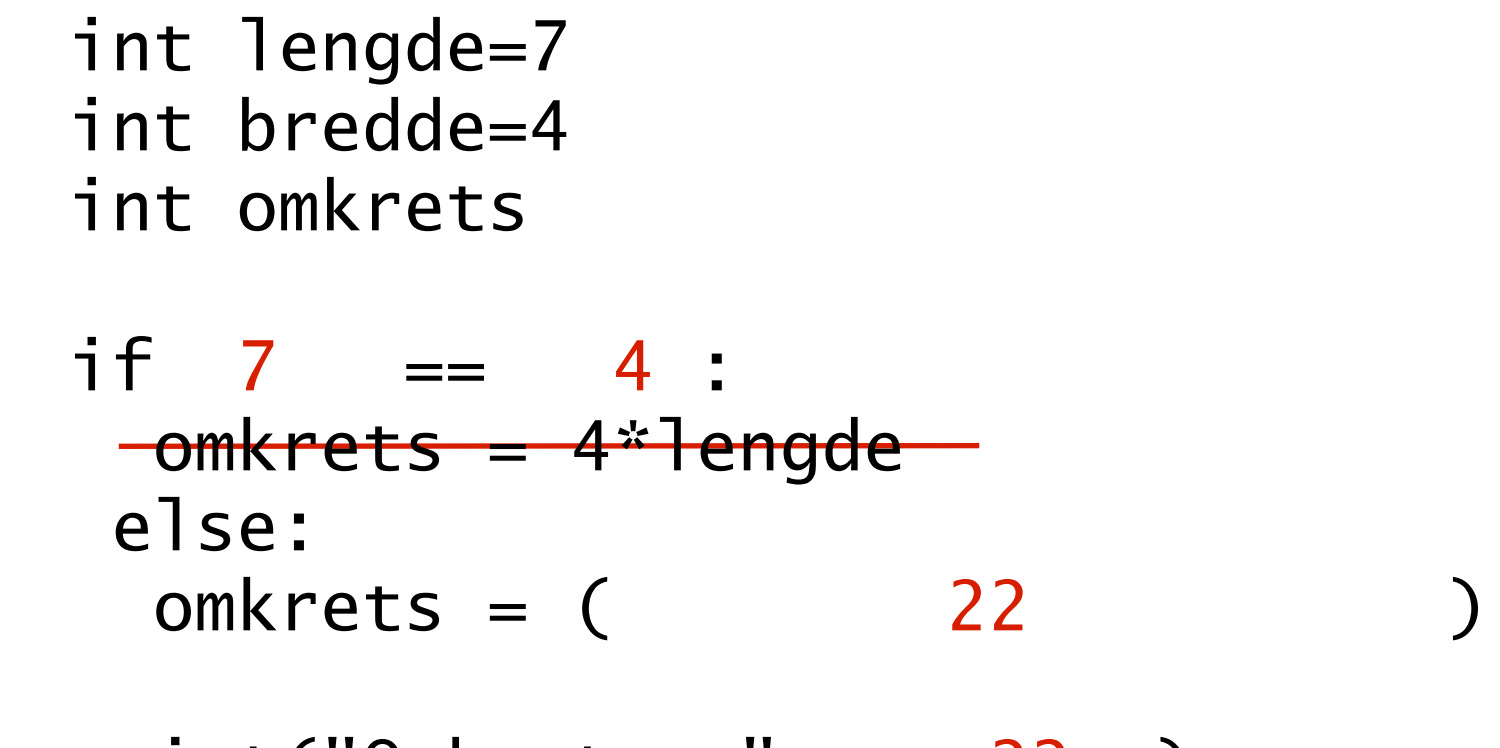

 $\longrightarrow$  print("Omkrets: " + 22 )

#### Outline:

- •Repetisjon fra forrige uke
- •Lese inn fra tastaturet
- •Beslutninger
- •Kontrollflyt
- Prosedyrer

#### Vi trenger mer struktur!

- Vi har frem til nå skrevet programmer linje for linje nedover i en fil
- Realistiske program er imidlertid ofte tusener eller millioner av linjer!
	- •Ingen kan ha oversikt over en flat liste på mange tusen (eller millioner) av linjer
- Et første nivå av strukturering er subrutine: en navngitt blokk med kodelinjer, som kan kalles og tilpasses

# Ulike versjoner av subrutiner

- Subrutiner kommer i ulike versjoner, av gradvis økende kompleksitet
- Vi vil introdusere de involverte aspektene stegvis
	- I dag: Prosedyre **uten** parametre og returverdi
	- •Om to uker: Prosedyre med parametre
	- Om to uker: Funksjon med returverdi
	- Litt senere i høst: **Instans**-metode (OO)

## Hvordan kan en prosedyre se ut

def **mittProsedyreNavn**(): *kodelinje1 kodelinje2*

...

For å kjøre alle kodelinjene i prosedyren ("*kalle* prosedyren"):

**mittProsedyreNavn**()

# Eksempel på prosedyre: kodeblokk

 print("Jeg sier dette bare en gang!") print("Da var jeg ferdig!")

# Eksempel på prosedyre: navn

 def giBeskjed(): print("Jeg sier dette bare en gang!") print("Da var jeg ferdig!")

# Eksempel på prosedyre: kall

```
 def giBeskjed():
      print("Jeg sier dette bare en gang!")
     print("Da var jeg ferdig!")
public static void p arguments \mathcal{L} arguments \mathcal{L} arguments \mathcal{L} arguments \mathcal{L} giBeskjed()
```
# Kontrollflyt og metoder

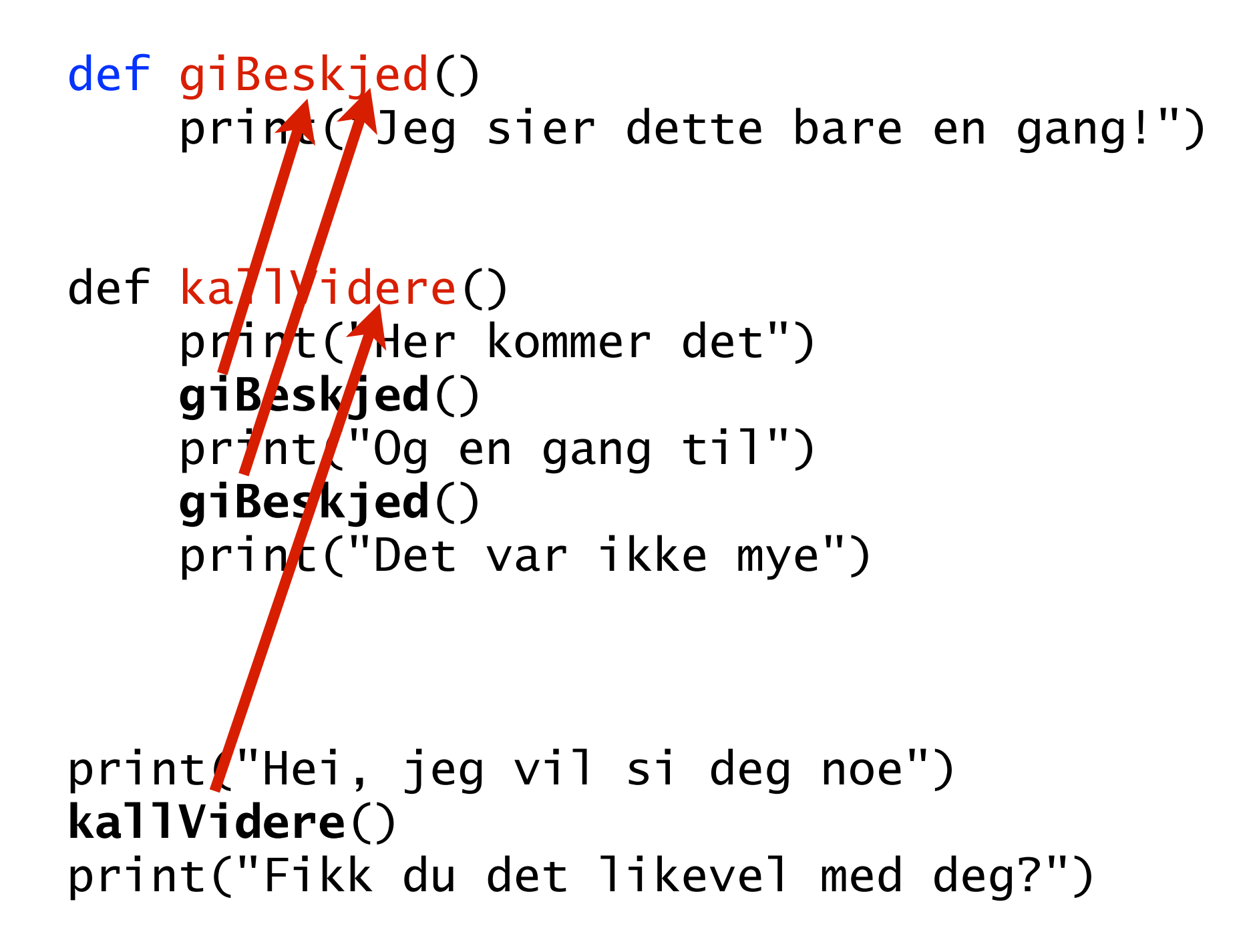

# Kontrollflyt og metoder

```
def giBeskjed()
     print("Jeg sier dette bare en gang!")
```

```
def kallVidere()
      print("Her kommer det")
 giBeskjed()
      print("Og en gang til")
 giBeskjed()
      print("Det var ikke mye")
```

```
print("Hei, jeg vil si deg noe")
kallVidere()
    print("Fikk du det likevel med deg?")
```
# Kontrollflyt og metoder

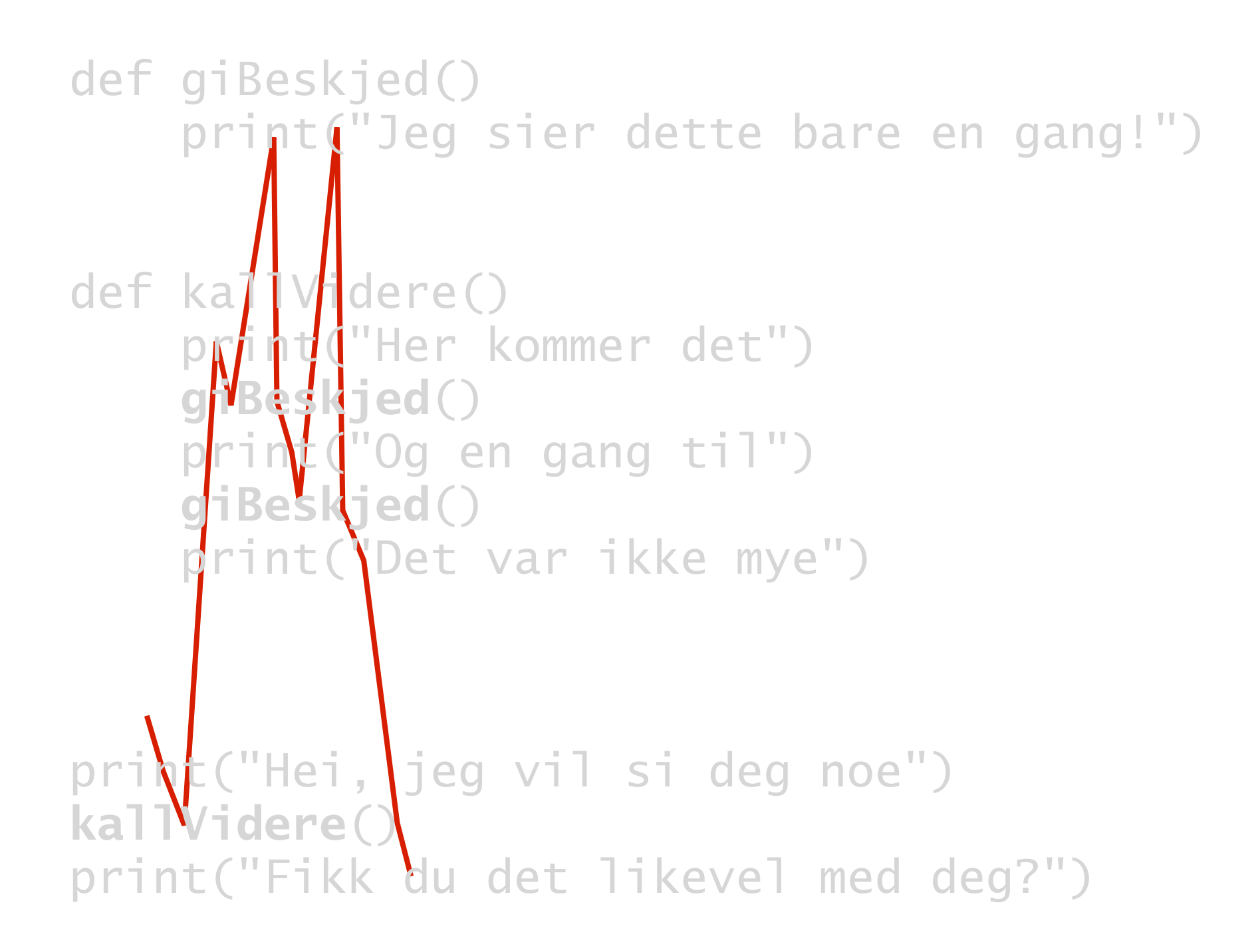

# Oppsummering

- •Programmene blir ofte mer dynamiske når man leser inputt fra brukeren
- •Beslutninger (if) lar programmene utføre ulike operasjoner avhengig av verdien til en variabel
- •Programkode kjøres på en presist definert måte innad i en linje, og fra linje til linje
	- •Å leke debugger med blyant og papir er nyttig!
- •Subrutiner (prosedyrer) strukturerer kode og unngår redundans

#### Skriv (med blyant og papir) en kode som bytter om verdiene mellom to variable

Prøv/tenk selv i 3 minutt.

Skriv bare linjene som trengs der det nå er rød kommentar.

```
tall1 = 4tall2 = 9
#skriv koden som trengs her for å bytte om verdiene i
#variablene tall1 og tall2, uansett hva verdiene er
tall3 = tall1
tall1 = tall2tall2 = tall3
assert tail1==9assert tall2==4
print("Alt gikk bra!")
```